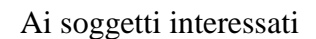

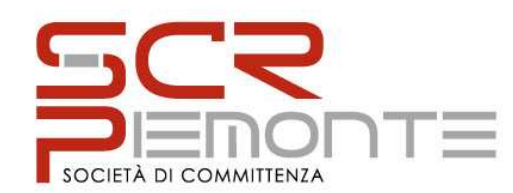

Torino, lì 20 ott. 16

Prot. n. 8485

# **Oggetto**: **SISTEMA DINAMICO DI ACQUISIZIONE AI SENSI DELL'ART. 55 DEL D. LGS. N. 50/2016 PER LA FORNITURA DI DISPOSITIVI MEDICI A FAVORE DELLE AZIENDE DEL SERVIZIO SANITARIO DELLA REGIONE PIEMONTE E DELLA VALLE D'AOSTA (gara 103-2016) - CHIARIMENTI**.

Con riferimento alla procedura di gara indicata in oggetto ed a riscontro delle richieste di chiarimenti pervenute, si osserva quanto segue.

# **1) In merito al quesito:**

Se tra i documenti inviati a mezzo PEC e visionabili all'interno del proprio box documenti (Fornitore >Manutenzione > Anagrafica > Box giallo con + verde) vi è qualche documento errato è possibile rimuoverlo? Se si, come?

## **Si precisa quanto segue:**

Non è possibile rimuovere i documenti generati in piattaforma. In caso di documenti errati è sempre possibile modificarli.

### **2) In merito al quesito:**

Con riferimento alla procedura in oggetto si chiede chiarezza in merito alla documentazione da allegare in quanto con Prot. 8255 del 11 ottobre 2016 si conferma che la documentazione deve essere trasmessa esclusivamente tramite il presente indirizzo email, poi ho ricevuto un messaggio dove si scrive che è necessario che tutti gli allegati siano caricati e generati da piattaforma GPA. Ho provveduto ad inviare la documentazione richiesta solo allegando all'Email.

Come dobbiamo procedere?

### **Si precisa quanto segue:**

Gli Allegati A ed A1 devono essere generati attraverso la piattaforma GPA seguendo le istruzioni presenti nel manuale d'uso.

Una volta che i suddetti allegati siano stati generati tramite piattaforma e scaricati dall'operatore economico sull'indirizzo di posta elettronica fornito in sede di abilitazione, i medesimi dovranno trasmessi, unitamente al DGUE (formato pdf), alla copia della procura (eventuale) ed alla copia del documento di identità del sottoscrittore all'indirizzo dispositivi@cert.scr.piemonte.it, indicando nell'oggetto della mail il codice procedura SCRDM01.

società per azioni con socio unico tel. +39 011 6548311 sede corso Marconi 10 – 10125 Torino fax +39 011 6599161<br>
cap.soc. € 1.120.000.00 i.v. cap.soc. for a social cap.soc. for a social cap.soc. for a social cap.soc. for a cap.soc.  $\leq 1.120.000.00$  i.v. rea della CCIAA di Torino n. 1077627 appalti@cert.scr.piemonte.it c.f. e p. iva 09740180014 – www.scr.piemonte.it

**S.C.R. PIEMONTE S.p.A. APPALTI PUBBLICI** 

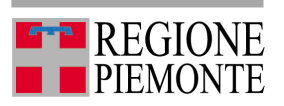

Si ricorda che tutti i documenti inviati dovranno essere firmati digitalmente.

 Il Responsabile del Procedimento MA Ing. Adriano LELI *(firmato in originale)* 

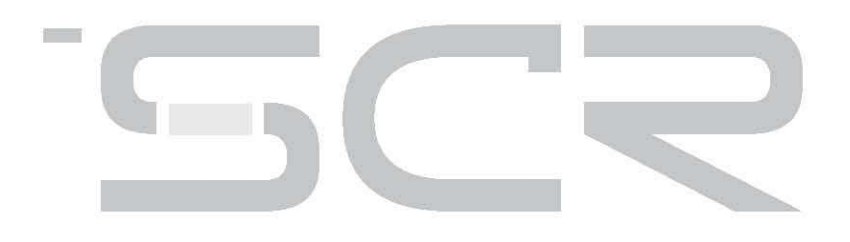